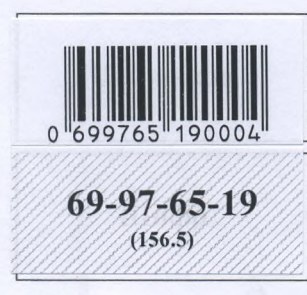

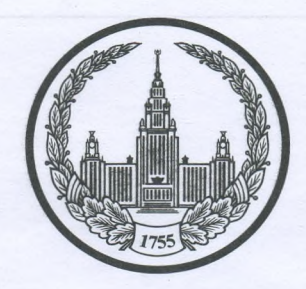

## МОСКОВСКИЙ ГОСУДАРСТВЕННЫЙ УНИВЕРСИТЕТ имени М.В.ЛОМОНОСОВА

Вариант\_ Mecro проведения hemenobo

## ПИСЬМЕННАЯ РАБОТА

Олимпиада школьников и Домоносс

наменование олимпиады

no verropine

профиль олимпиады

Webd Teoprug Ebrepheburg

 $17:37 - 17:40$ 

Дата  $\frac{g}{2}$  On  $\sqrt{9}$  2023 года

Тодпись участника

Mares wit you 90 лист-вкладыш Pazgen, A" Ba Q.B.  $lk$ beacu  $69-97-65-19$ <br>(156.5) Haudor 1.  $\sim$  $2.$  $3.$  $\overline{O}$  $\alpha$  $O(A)$ VE lst  $1.9$  $ell$ ra Greuge OSP. reafid Colfle  $\lambda$  $\rho_{\Lambda}$ MC  $ell.$  $00$ 

Подписывать лист-вкладыш запрещается! Писать на полях листа-вкладыша запрещается!

ЛИСТ-ВКЛАДЫШ  $34 - 73 - 6$ yeu Hot  $9.1$ GLCQMersen toples cna MONGHOS  $000$ errut  $U$ , 01 une 4175. metel" Thank worb cy W re y probectorourige noui 88 Gebe  $2.$ , Invarid ouloke Paropeour. skud preogaiems<br>pozus kusista kelci Ч, ono fire Nam

 $69 - 97 - 65 - 1$ <br> $(156.5)$ 

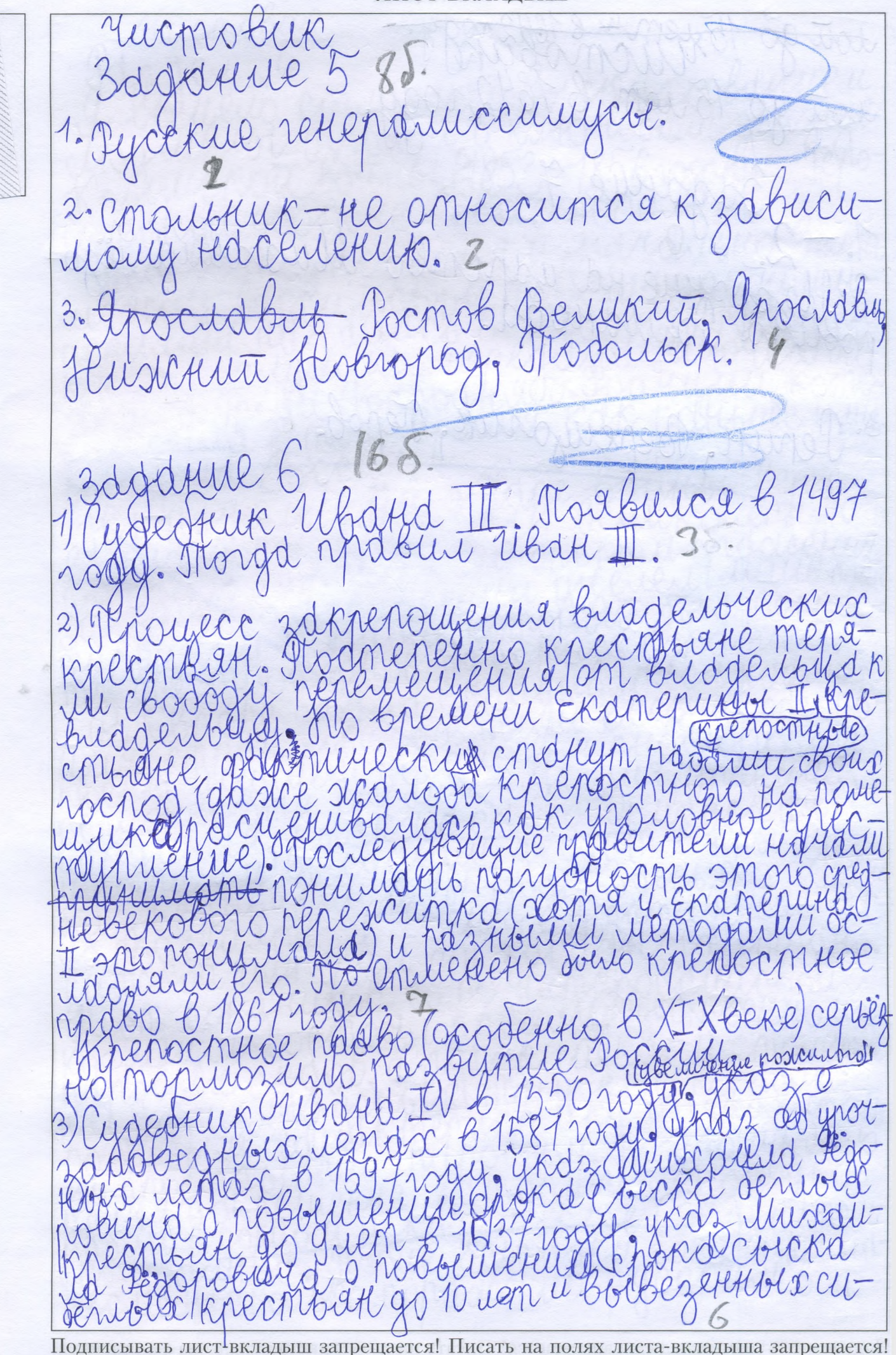

ЛИСТ-ВКЛАДЫШ tout go 15 years & 1642 rogg. 1-2 3 dépose de 1 35. Comme de 10 dépose 3. Denutt, Bepeuganne, Nepob. 2

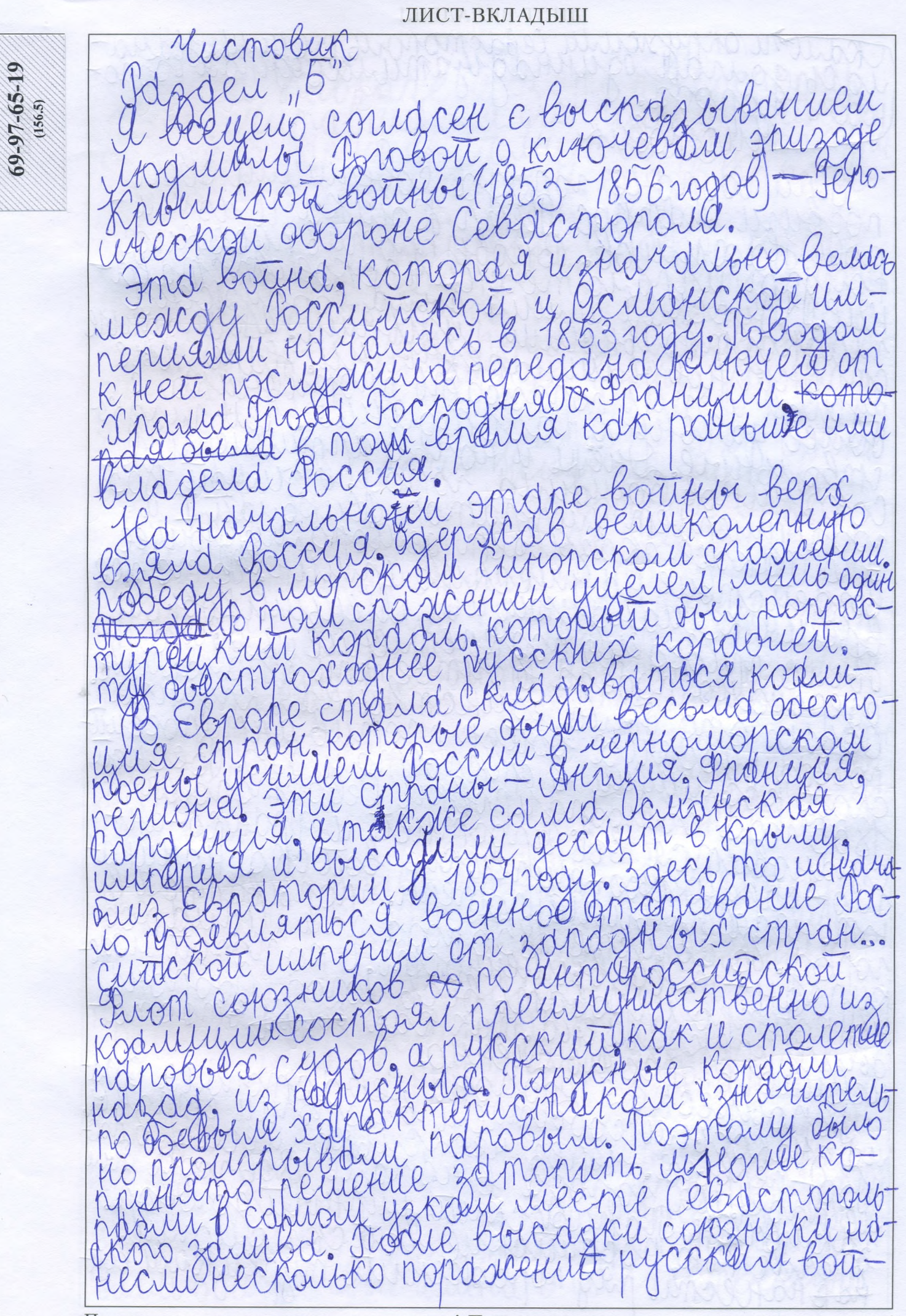

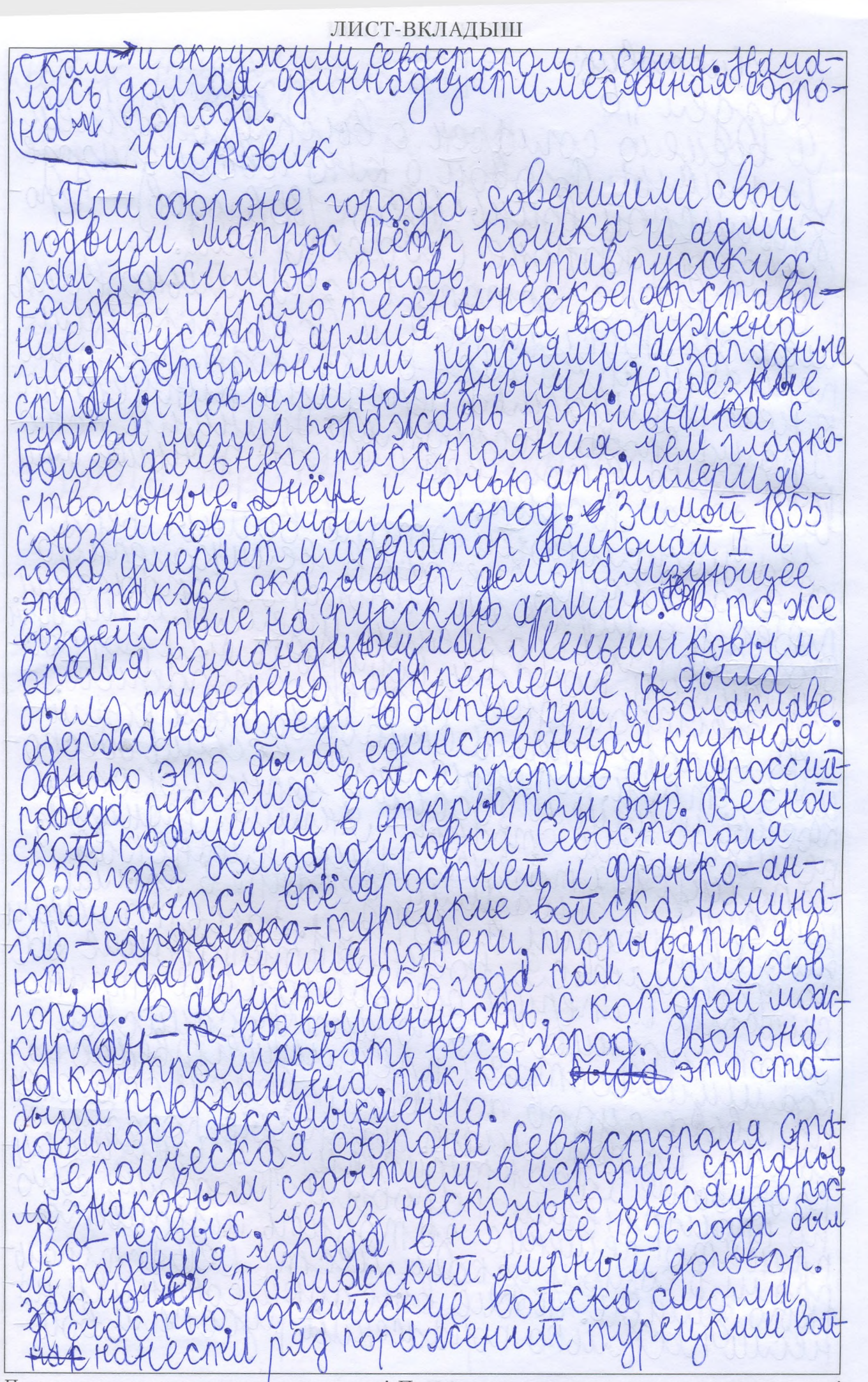

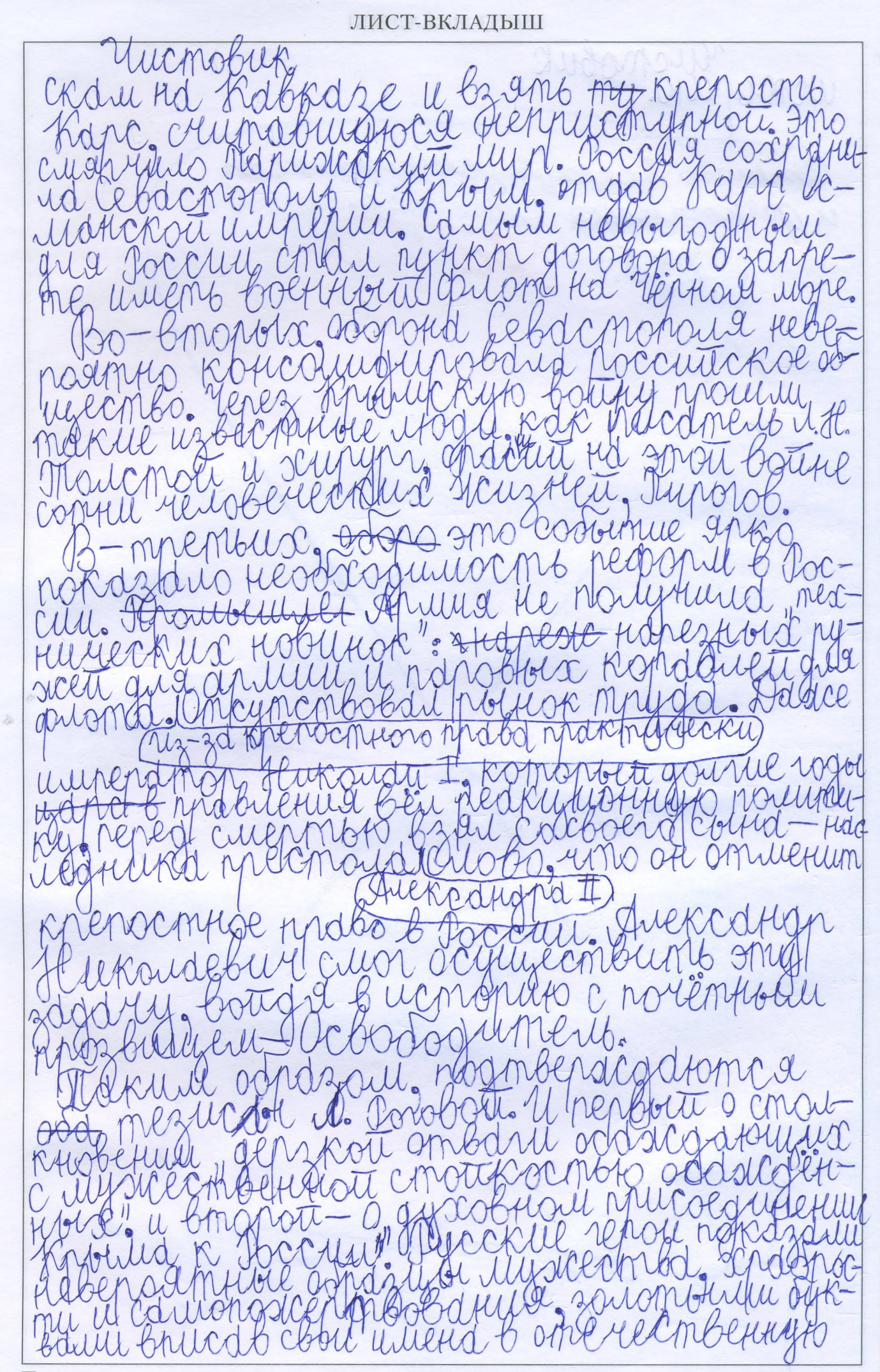

ЛИСТ-ВКЛАДЫШ Monghuto. Подписывать лист-вкладыш запрещается! Писать на полях листа-вкладыша запрещается!